### Dynamic<sup>1</sup> Queries

June 1, 2023

#### Agenda

**Overview** "Show & Tell" Examples Summary / Questions

### Simplify

- … make readable
- … document with comments
- ... use "IN" when appropriate
- …avoid "hybrids"

### **Readability**

#### Do it in style!

#### @site.site\_id IN (16)

#### @site.site\_short\_name = 'nc7'

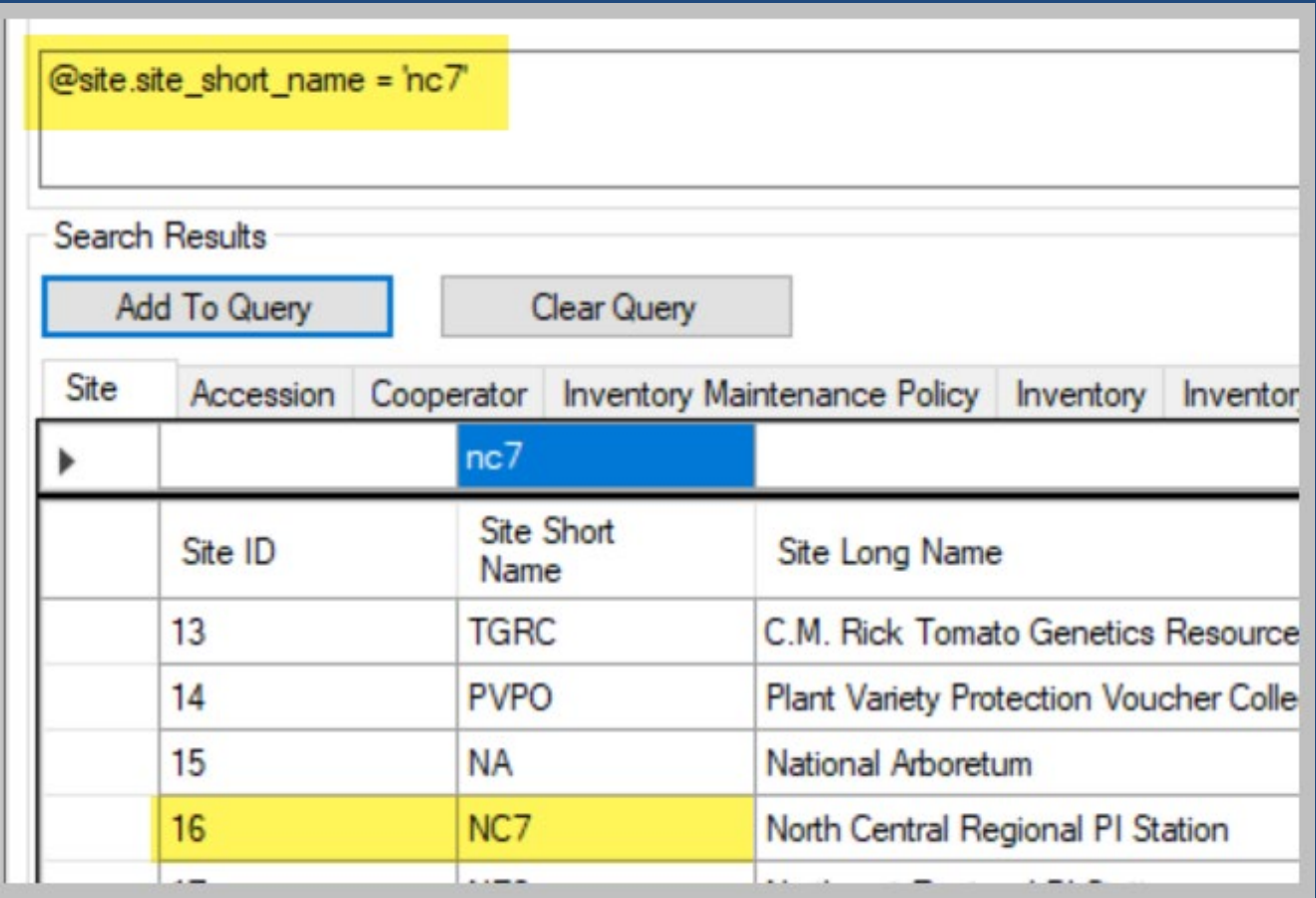

### Commenting

-- whatever follows the dashes is considered a comment

/\* block comments are used to comment multiple lines… And so on… And so on… What day do chickens hate the most?

\*/

## Fryday

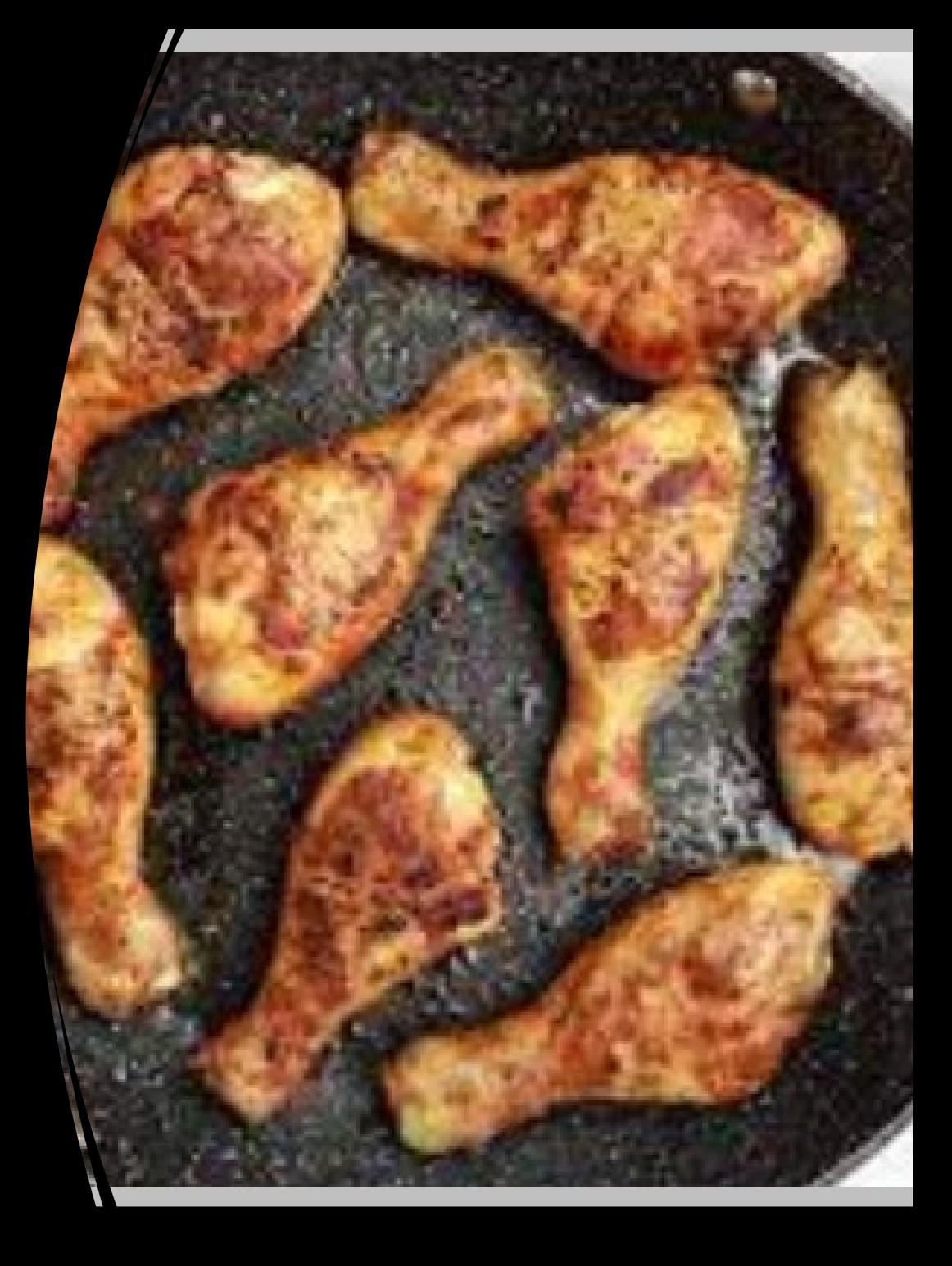

# $IN$ Use IN (

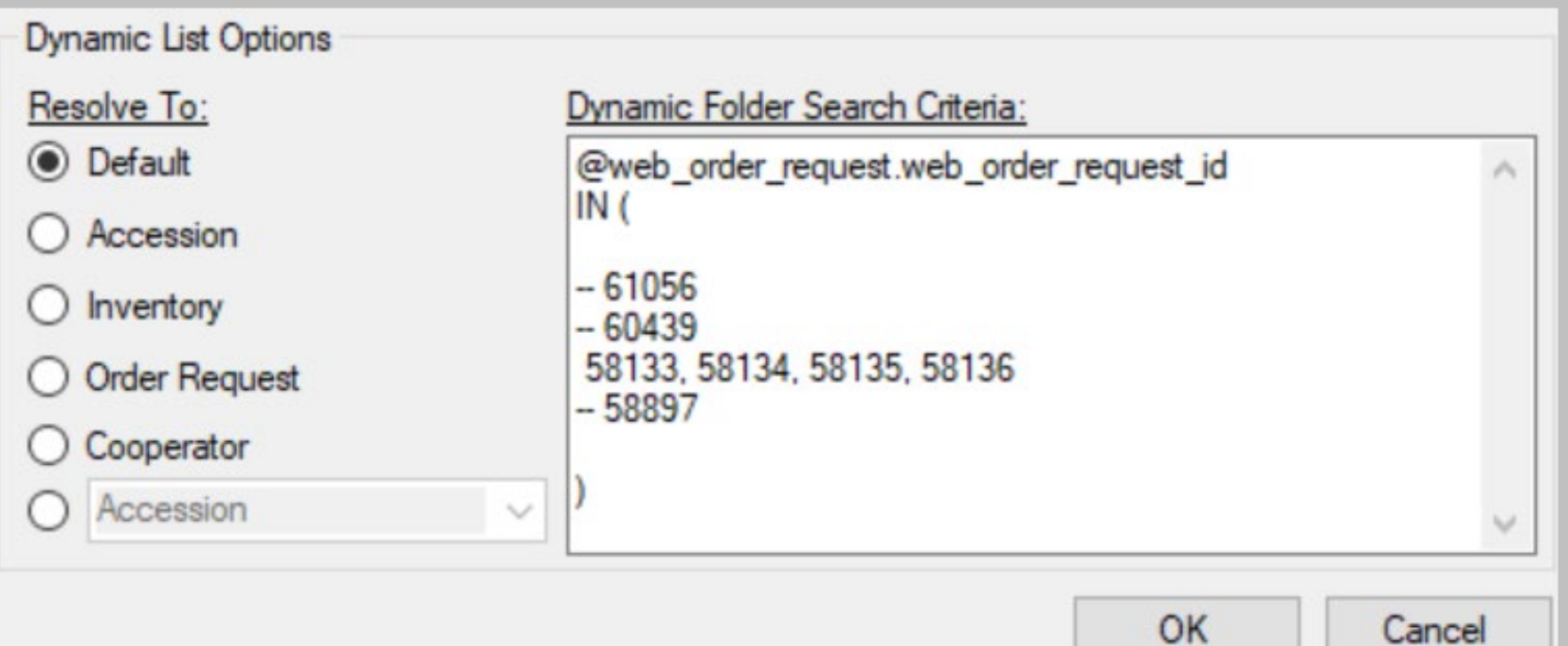

### A hybrid example

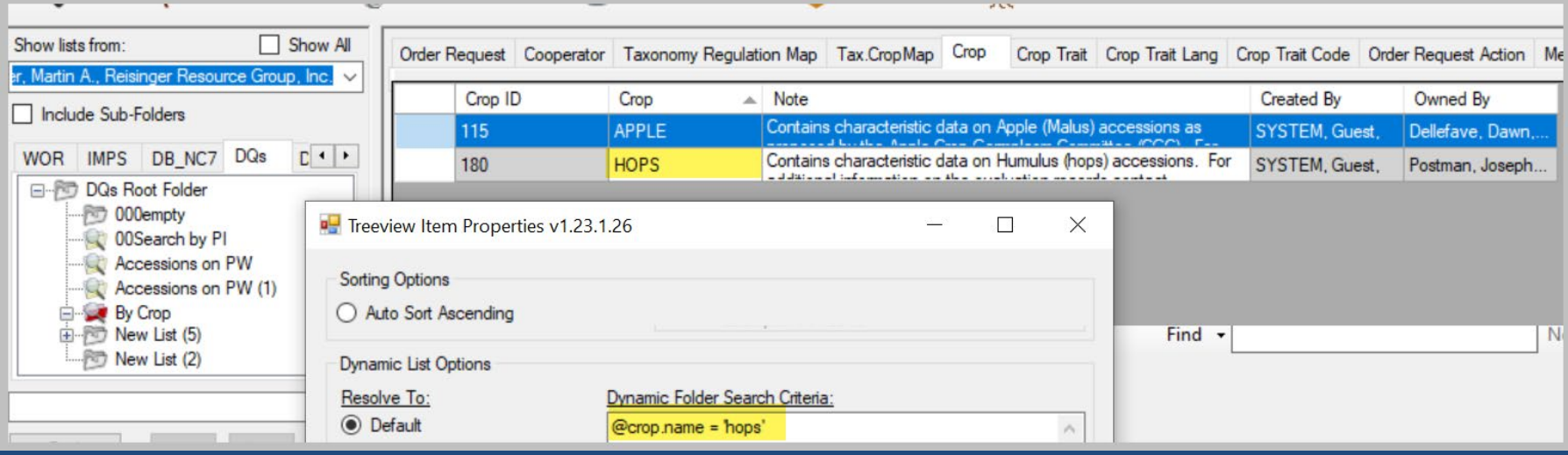

### A hybrid example

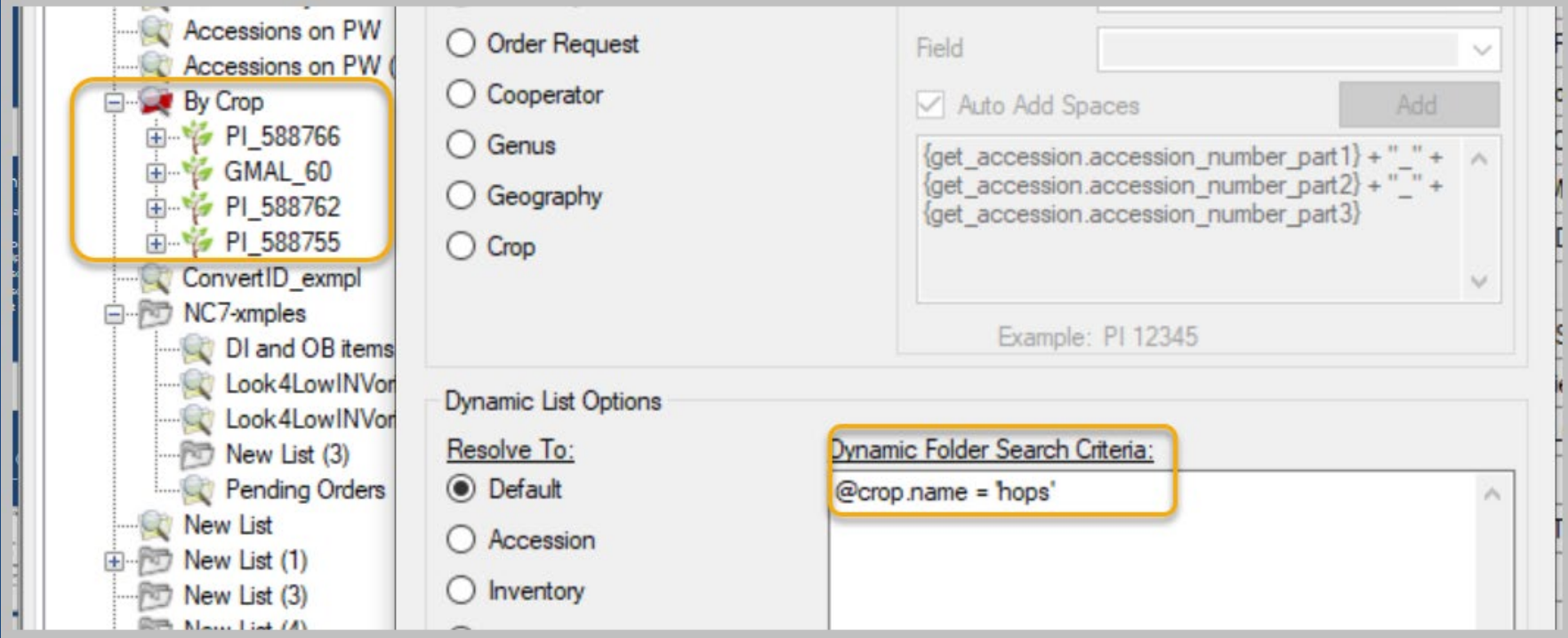

### Steal queries from others

- 
- 
- -
	-
	-

### Steal queries from others

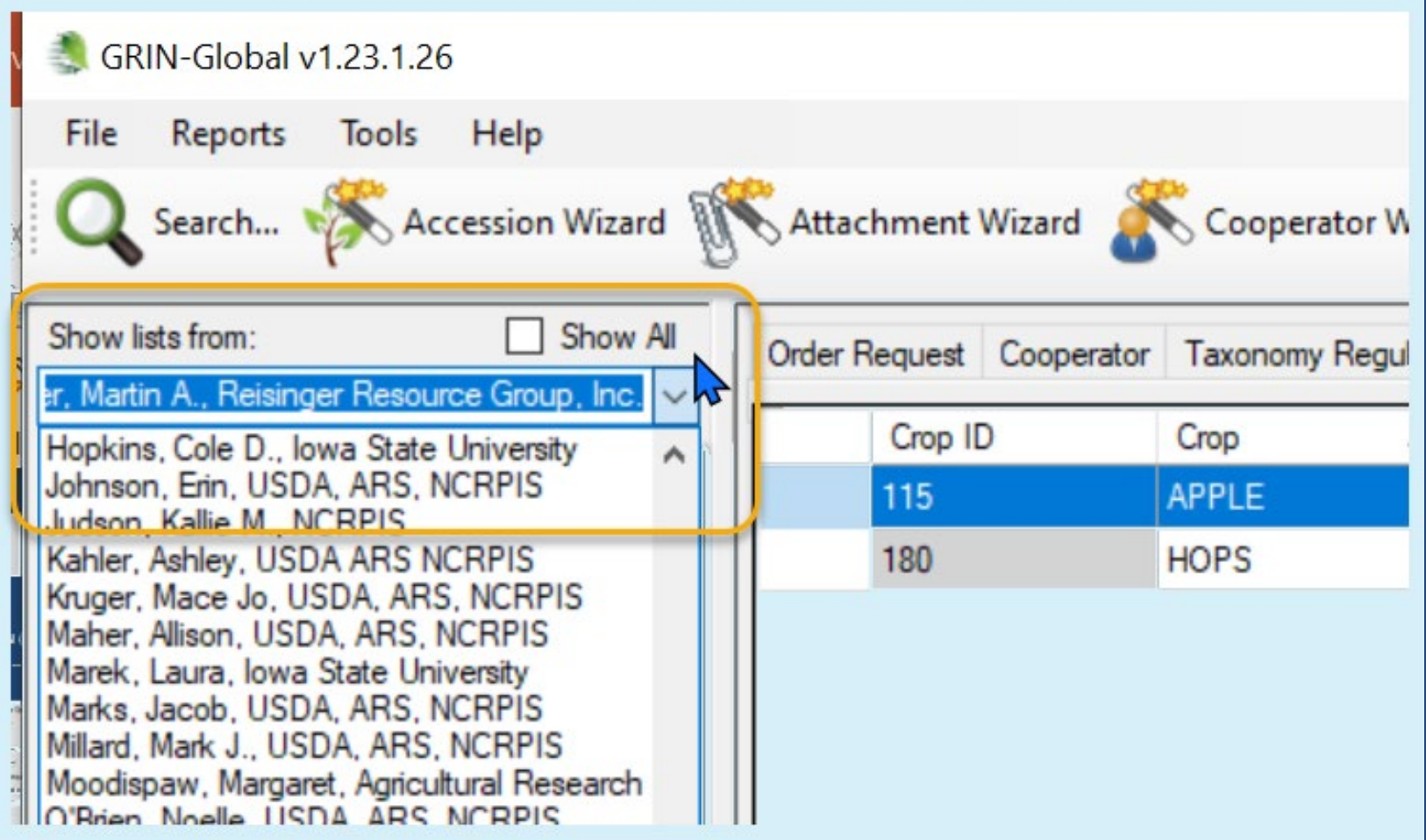

### Steal queries from others

- Copy from another user
- Paste into your lists

### Examples

@order\_request\_item.status\_code = 'INSPECT' AND @site.site\_id IN (16) AND @order\_request.completed\_date IS NULL

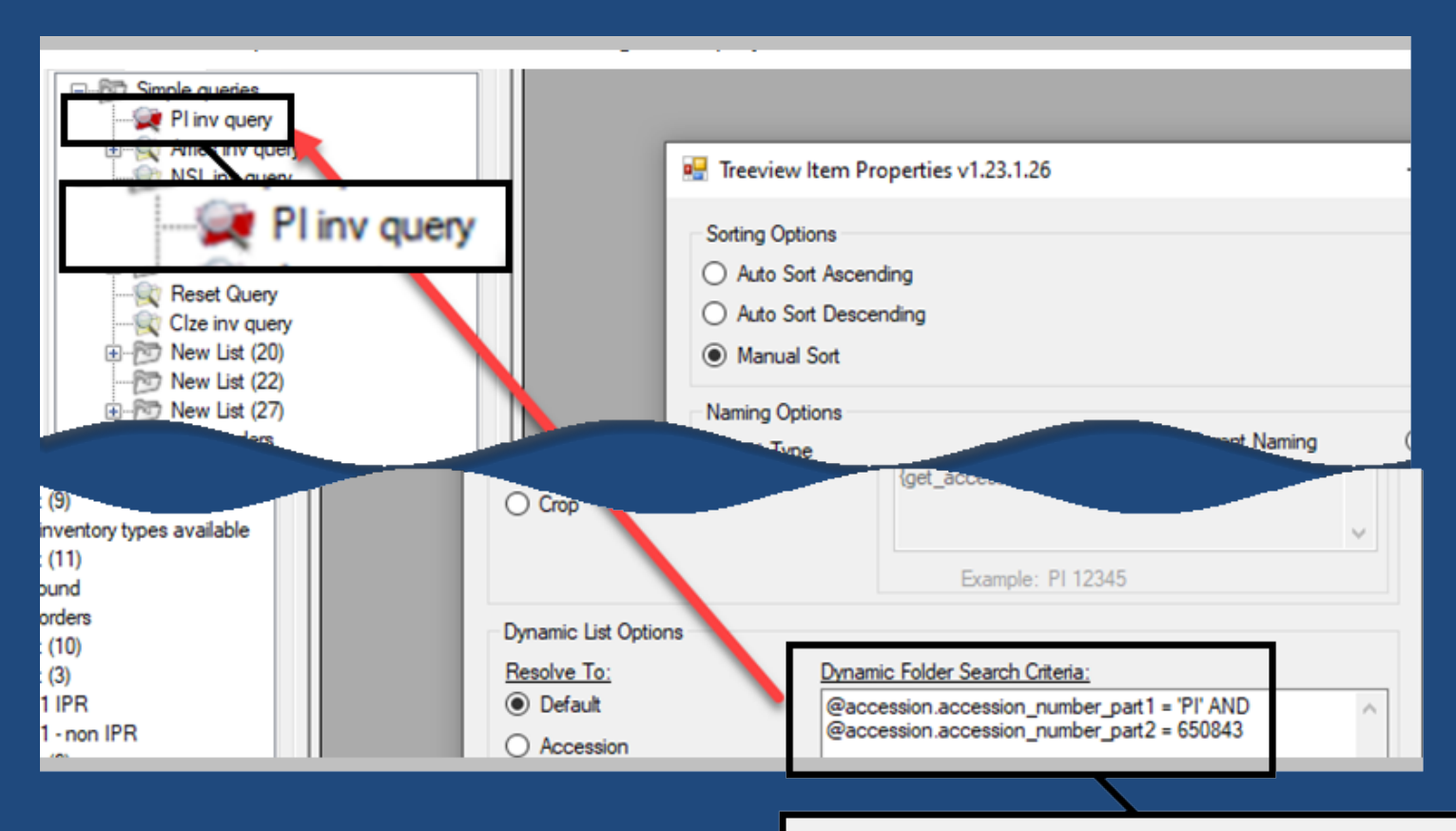

#### Dynamic Folder Search Criteria:

@accession.accession\_number\_part1 = 'PI' AND @accession.accession\_number\_part2 = 650843

#### examples… Orders to be filled / Labels Printed

(@order\_request.order\_type\_code = 'DI' OR @order\_request.order\_type\_code = 'NR' OR @order\_request.order\_type\_code = 'BA' OR @order\_request.order\_type\_code = 'PT' OR @order\_request.order\_type\_code = 'TR' OR @order\_request.order\_type\_code = 'RP' )

AND @site.site\_id IN (16)

AND @order\_request.completed\_date IS NULL

AND @order\_request\_action.action\_name\_code = 'PENDING' AND @order\_request\_action.action\_information IS NOT NULL

#### EXCEPT @order\_request\_action.action\_name\_code = 'ORDFILLED'

@order\_request.ordered\_date LIKE '%2022%' AND @site.site\_short\_name = 'S9' AND @order request.order type code = 'DI' AND @order\_request.completed\_date IS NULL

#### References

- **[Dynamic Folders Guide](http://grin-global.org/docs/gg_dynamic_folders.docx)**
- [Searches Guide](http://grin-global.org/docs/gg_searches.docx)
- **[GG Project User Documentation page](http://grin-global.org/userdocs.htm)**

### --dumpsql